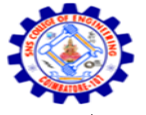

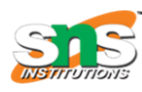

Accredited by NBA – AICTE and Accredited by NAAC – UGC with 'A' Grade Approved by AICTE, New Delhi & Affiliated to Anna University, Chennai

#### **DEPARTMENT OF COMPUTER SCIENCE AND ENGINEERING-IOT Including CS&BCT** UNIT-II

### **NUMERIC FUNCTIONS**

Numeric Functions are used to perform operations on numbers and return numbers. Following are the numeric functions defined in SQL:

**ABS():** It returns the absolute value of a number.

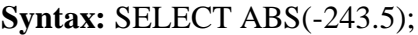

**Output:** 243.5

SQL> SELECT ABS(-10);

+--------------------------------------+

 $|$  ABS(10)

+--------------------------------------+

| 10

+--------------------------------------+

**ACOS():** It returns the cosine of a number.

**Syntax:** SELECT ACOS(0.25);

**Output:** 1.318116071652818

**ASIN():** It returns the arc sine of a number.

**Syntax:** SELECT ASIN(0.25);

**Output:** 0.25268025514207865

ATAN(): It returns the arc tangent of a number.

**Syntax:** SELECT ATAN(2.5);

**Output:** 1.1902899496825317

**CEIL():** It returns the smallest integer value that is greater than or equal to a number.

**Syntax:** SELECT CEIL(25.75);

**Output:** 26

**CEILING():** It returns the smallest integer value that is greater than or equal to a number.

**Syntax:** SELECT CEILING(25.75);

**Output:** 26

**COS():** It returns the cosine of a number.

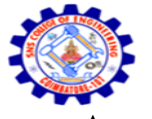

**SNS COLLEGE OF ENGINEERING** Kurumbapalayam (Po), Coimbatore – 641 107

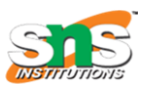

**An Autonomous Institution** Accredited by NBA – AICTE and Accredited by NAAC – UGC with 'A' Grade Approved by AICTE, New Delhi & Affiliated to Anna University, Chennai

## **DEPARTMENT OF COMPUTER SCIENCE AND ENGINEERING-IOT Including CS&BCT**

UNIT-II

**Syntax:** SELECT COS(30);

**Output:** 0.15425144988758405

**COT():** It returns the cotangent of a number.

**Syntax:** SELECT COT(6);

**Output**: -3.436353004180128

**DEGREES():** It converts a radian value into degrees.

**Syntax:** SELECT DEGREES(1.5);

**Output:** 85.94366926962348

SQL>SELECT DEGREES(PI());

+------------------------------------------+

| DEGREES(PI())

+------------------------------------------+

| 180.000000

+------------------------------------------+

**DIV():** It is used for integer division.

**Syntax:** SELECT 10 DIV 5;

**Output:** 2

**EXP():** It returns e raised to the power of number.

**Syntax:** SELECT EXP(1);

**Output:** 2.718281828459045

**FLOOR():** It returns the largest integer value that is less than or equal to a number.

**Syntax:** SELECT FLOOR(25.75);

**Output:** 25

**GREATEST():** It returns the greatest value in a list of expressions.

**Syntax:** SELECT GREATEST(30, 2, 36, 81, 125);

**Output:** 125

**LEAST():** It returns the smallest value in a list of expressions.

**Syntax:** SELECT LEAST(30, 2, 36, 81, 125);

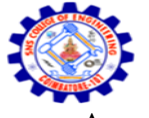

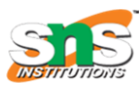

Accredited by NBA – AICTE and Accredited by NAAC – UGC with 'A' Grade Approved by AICTE, New Delhi & Affiliated to Anna University, Chennai

#### **DEPARTMENT OF COMPUTER SCIENCE AND ENGINEERING-IOT Including CS&BCT** UNIT-II

# **Output:** 2

LN(): It returns the natural logarithm of a number.

**Syntax:** SELECT LN(2);

**Output:** 0.6931471805599453

## **DATE FUNCTIONS**

In SQL, dates are complicated for newbies, since while working with database, the format of the date in table must be matched with the input date in order to insert. In various scenarios instead of date, datetime (time is also involved with date) is used.

**NOW():** Returns the current date and time.

## **Example:**

SELECT NOW();

## **Output:**

2017-01-13 08:03:52

**CURDATE():** Returns the current date. Example:

SELECT CURDATE();

## **Output:**

2017-01-13

**CURTIME():** Returns the current time. Example:

## SELECT CURTIME();

## **Output:**

08:05:15

**DATE():** Extracts the date part of a date or date/time expression.

## **Example:**

For the below table named 'Test'

Id Name BirthTime

4120 Pratik 1996-09-26 16:44:15.581

SELECT Name, DATE(BirthTime) AS BirthDate FROM Test;

## **Output:**

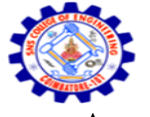

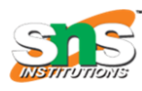

Accredited by NBA – AICTE and Accredited by NAAC – UGC with 'A' Grade Approved by AICTE, New Delhi & Affiliated to Anna University, Chennai

#### **DEPARTMENT OF COMPUTER SCIENCE AND ENGINEERING-IOT Including CS&BCT** UNIT-II

Name BirthDate

Pratik 1996-09-26

**EXTRACT():** Returns a single part of a date/time. Syntax:

EXTRACT(unit FROM date);

There are several units that can be considered but only some are used such as:

MICROSECOND, SECOND, MINUTE, HOUR, DAY, WEEK, MONTH, QUARTER, YEAR, etc.

And 'date' is a valid date expression.

## **Example:**

For the below table named 'Test'

Id Name BirthTime

4120 Pratik 1996-09-26 16:44:15.581

### **Queries**

SELECT Name, Extract(DAY FROM BirthTime) AS BirthDay FROM Test;

## **Output:**

Name BirthDay

Pratik 26

SELECT Name, Extract(YEAR FROM BirthTime) AS BirthYear FROM Test;

### **Output:**

Name BirthYear

Pratik 1996

SELECT Name, Extract(SECOND FROM BirthTime) AS BirthSecond FROM Test;

## **Output:**

Name BirthSecond

Pratik 581

DATE\_ADD() : Adds a specified time interval to a date

## **Syntax:**

DATE\_ADD(date, INTERVAL expr type);

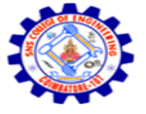

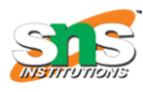

Accredited by NBA – AICTE and Accredited by NAAC – UGC with 'A' Grade Approved by AICTE, New Delhi & Affiliated to Anna University, Chennai

#### **DEPARTMENT OF COMPUTER SCIENCE AND ENGINEERING-IOT Including CS&BCT** UNIT-II

Where, date – valid date expression and expr is the number of interval we want to add.

and type can be one of the following:

MICROSECOND, SECOND, MINUTE, HOUR, DAY, WEEK, MONTH, QUARTER, YEAR, etc.

## **Example:**

For the below table named 'Test'

Id Name BirthTime

4120 Pratik 1996-09-26 16:44:15.581

**DATE\_FORMAT():** Displays date/time data in different formats.Syntax:

DATE\_FORMAT(date,format);

date is a valid date and format specifies the output format for the date/time.

## **STRING FUNCTIONS**

It is used to perform an operation on input string and return an output string.

Following are the string functions defined in SQL:

**ASCII():** This function is used to find the ASCII value of a character.

**Syntax:** SELECT ascii('t');

**Output:** 116

**CHAR\_LENGTH():** Doesn't work for SQL Server. Use LEN() for SQL Server. This function is used to find the length of a word.

**Syntax:** SELECT char\_length('Hello!');

## **Output:** 6

**CHARACTER\_LENGTH():** Doesn't work for SQL Server. Use LEN() for SQL Server. This function is used to find the length of a line.

**Syntax:** SELECT CHARACTER\_LENGTH(sns');

**Output:** 15

**CONCAT():** This function is used to add two words or strings.

Syntax: SELECT 'Sns' || ' ' || 'forSns' FROM dual;

**Output:** 'SnsforSns'

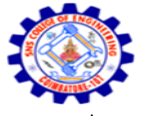

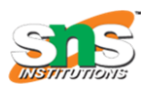

Accredited by NBA – AICTE and Accredited by NAAC – UGC with 'A' Grade Approved by AICTE, New Delhi & Affiliated to Anna University, Chennai

#### **DEPARTMENT OF COMPUTER SCIENCE AND ENGINEERING-IOT Including CS&BCT** UNIT-II

**CONCAT\_WS():** This function is used to add two words or strings with a symbol as concatenating symbol.

**Syntax:** SELECT CONCAT\_WS('\_', 'sns', 'for', 'sns');

**Output:** sns for sns

**FIND IN SET():** This function is used to find a symbol from a set of symbols.

**Syntax:** SELECT FIND\_IN\_SET('b', 'a, b, c, d, e, f');

**Output:** 2

**FORMAT():** This function is used to display a number in the given format.

**Syntax:** Format("0.981", "Percent");

**Output:** '98.10%'

**INSERT():** This function is used to insert the data into a database.

**Syntax:** INSERT INTO database (geek\_id, geek\_name) VALUES (5000, 'abc');

**Output:** successfully updated

**INSTR():** This function is used to find the occurrence of an alphabet.

**Syntax:** INSTR(sns', 'e');

**Output:** 2 (the first occurrence of 'e')

**Syntax: INSTR**(sns', 'e', 1, 2);

**Output:** 3 (the second occurrence of 'e')

**LCASE():** This function is used to convert the given string into lower case.

**Syntax:** LCASE ("SnsFor Sns To Learn");

**Output:** snsforsns to learn